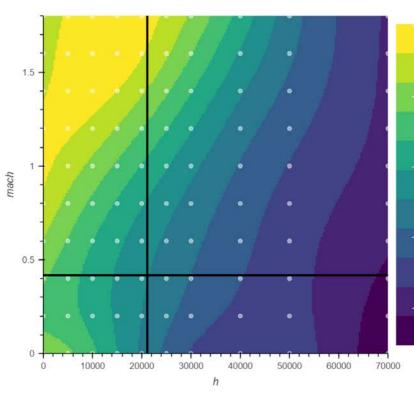

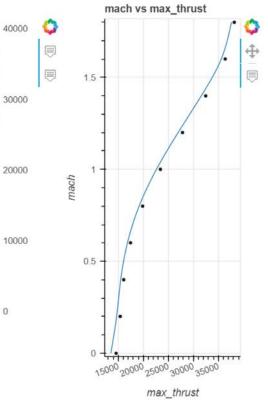

## Interpolant improvements and lessons learned

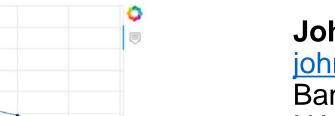

### John Jasa john.jasa@nasa.gov

Banner Quality Management Inc (BQMI) NASA Glenn Research Center

2022 OpenMDAO Workshop Cleveland, OH Oct 24-26, 2022

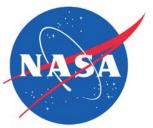

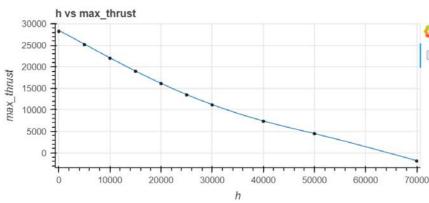

We now have fast fixed interpolants

Be wary of using piecewise linear interpolants

We now have fast fixed interpolants

Be wary of using piecewise linear interpolants

## An interpolant (or metamodel or surrogate) fills in data between discrete points

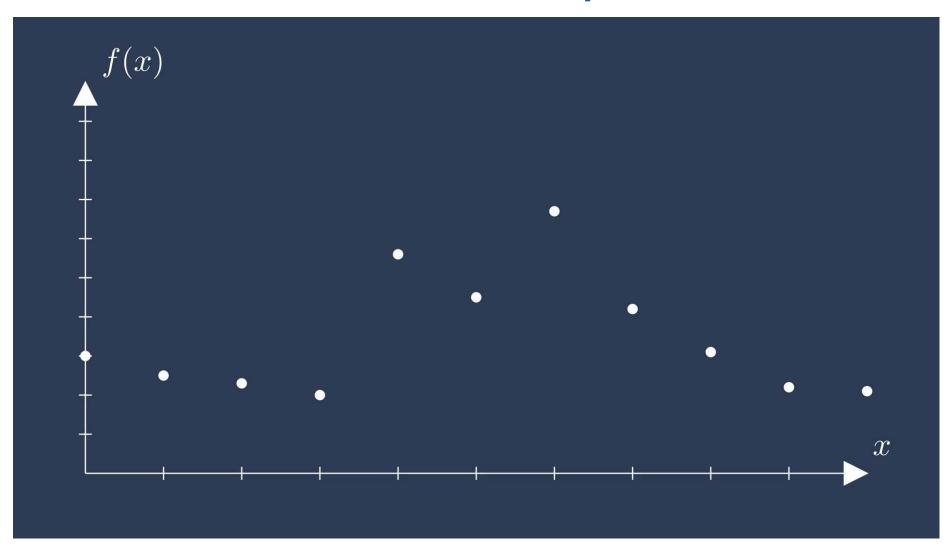

## An interpolant (or metamodel or surrogate) fills in data between discrete points

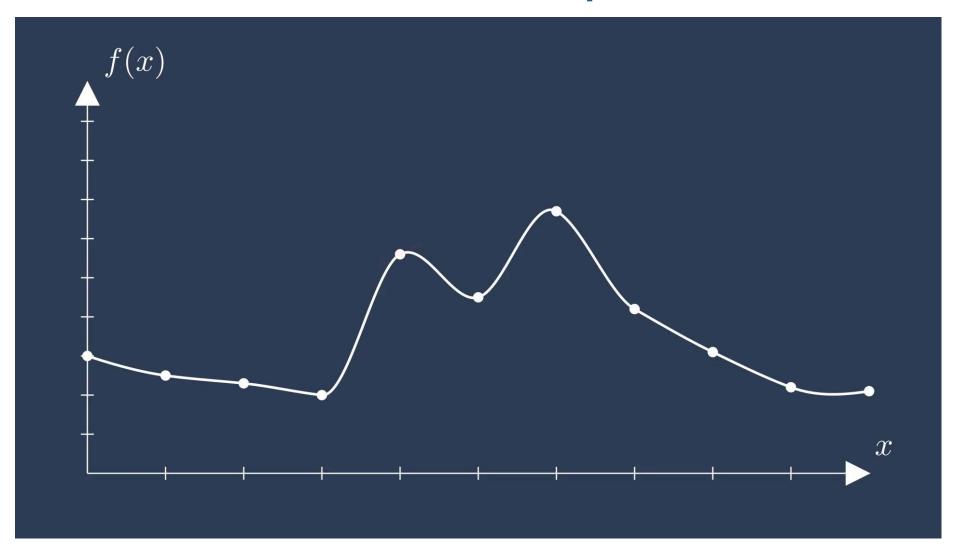

Using curve fits across tabular data happens all the time in systems engineering

- Fitting engine performance data
- Pressure and thrust coefficients across a control scheme for wind turbines
- Aerodynamic performance data

- Atmospheric modeling across different altitudes
- Heat exchanger performance at different temperatures and fluid flow rates

# Sometimes data is structured; sometimes it's not

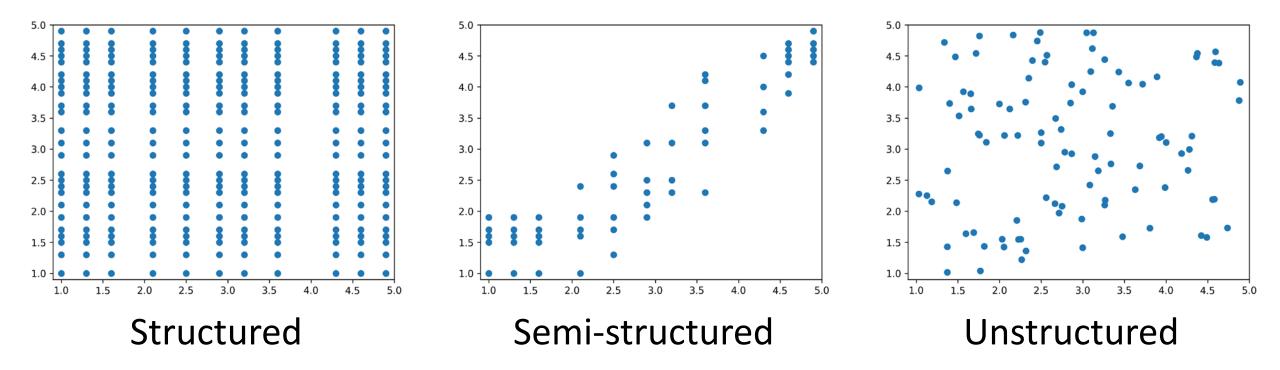

OpenMDAO offers metamodels for all three types

## During my PhD I developed a script to interactively view multidimensional fits

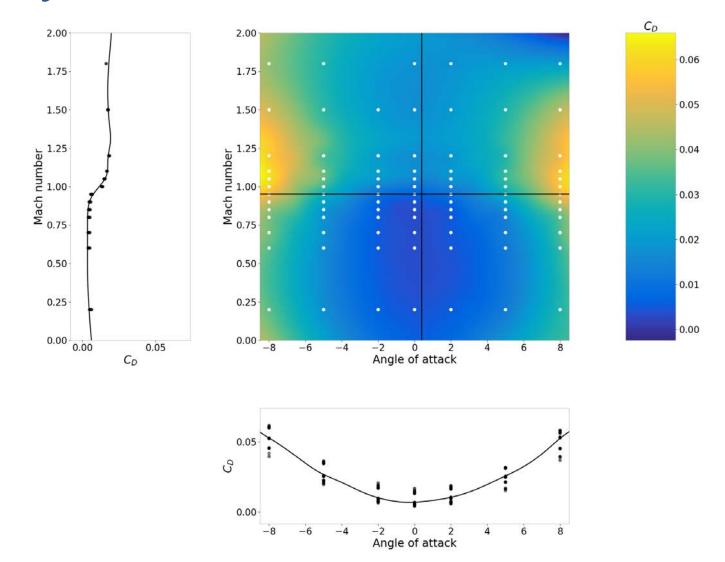

## Now you too have that power, thanks to OpenMDAO and the dev team!

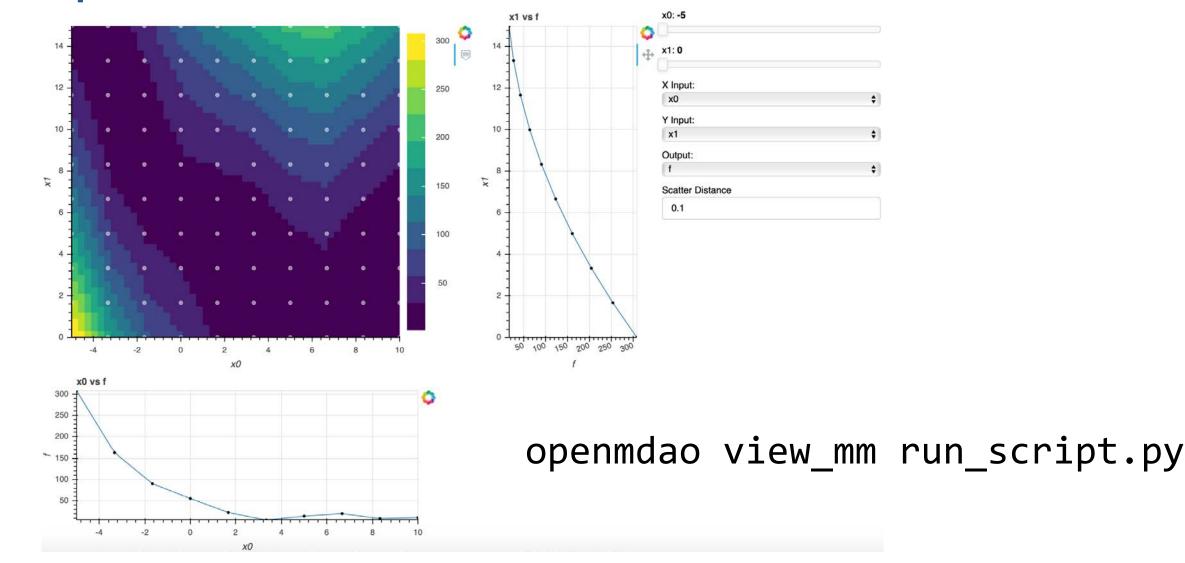

### We now have fast fixed interpolants

Be wary of using piecewise linear interpolants

Sometimes you need to call an interpolant millions of times during an optimization

In the conceptual design phase, you might use precalculated tabular aerodynamic data

Surprisingly, interpolating this data might become the bottleneck if you're doing a trajectory optimization

# The interpolation schemes were not optimal for our trajectory design problems

- 1. Some tables were interpolated using higher order fits unnecessarily
- 2. The interpolation methods were implemented as a series of nested 1-D interpolations
- 3. They also provided derivatives wrt the training points
- 4. This flexibility decreased performance
- 5. Vectorization wasn't possible

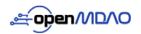

OpenMDAO

Include Source Docs

Q Search this book...

Welcome to OpenMDAO

GETTING STARTED

BASIC USER GUIDE

Basic User Guide

Getting Started

### MetaModelStructuredComp

MetaModelStructuredComp is a smooth interpolation Component for data that exists on a regular, structured, grid. This differs from MetaModelUnStructured which accepts unstructured data as collections of points.

#### 1 Note

 $\sim$ 

×

 $\sim$ 

 $\sim$ 

 $\sim$ 

OpenMDAO contains two components that perform interpolation: splineComp and MetaModelStructuredComp. While they provide access to mostly the same algorithms, their usage is subtly different. The fundamental differences between them are as follows:

MetaModelStructuredComp is used when you have a set of known data values y on a structured grid x and want to interpolate a new y value at a new x location that lies inside the grid. In this case, you generally start with a known set of fixed "training" values and their locations.

SplineComp is used when you want to create a smooth curve with a large number of points, but you want to control the shape of the curve with a small number of control points. The x locations of the interpolated points (and where applicable, the control points) are fixed and known, but the y values at the control points vary as the curve shape is modified by an upstream connection.

MetaModelStructuredComp can be used for multi-dimensional design spaces, whereas SplineComp is restricted to one dimension.

MetaModelStructuredComp produces smooth fits through provided training data using polynomial splines of various orders. The interpolation methods include three that wrap methods in scipy.interpolate, as well as five methods that are written in pure python. For all methods, derivatives are automatically computed. The following table summarizes the methods and gives the number of points required for each.

### Advanced User Guide

ADVANCED USER GUIDE

#### **REFERENCE GUIDE**

Theory Manual Features Examples

OTHER USEFUL DOCS

Command Line Tools

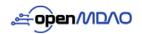

### OpenMDAO

Q Search this book...

Include Source Docs

Welcome to OpenMDAO

### GETTING STARTED

Getting Started

#### BASIC USER GUIDE

Basic User Guide

### ADVANCED USER GUIDE

Advanced User Guide

### REFERENCE GUIDE

Theory Manual Features Examples

OTHER USEFUL DOCS

Command Line Tools

### MetaModelStructuredComp

MetaModelStructuredComp is a smooth interpolation Component for data that exists on a regular, structured, grid. This differs from MetaModelUnStructured which accepts unstructured data as collections of points.

#### 🕕 Note

 $\sim$ 

 $\sim$ 

 $\sim$ 

 $\sim$ 

OpenMDAO contains two components that perform interpolation: SplineComp and MetaModelStructuredComp. While they provide access to mostly the same algorithms, their usage is subtly different. The fundamental differences between them are as follows:

MetaModelStructuredComp is used when you have a set of known data values y on a structured grid x and want to interpolate a new y value at a new x location that lies inside the grid. In this case, you generally start with a known set of fixed "training" values and their locations.

SplineComp is used when you want to create a smooth curve with a large number of points, but you want to control the shape of the curve with a small number of control points. The x locations of the interpolated points (and where applicable, the control points) are fixed and known, but the y values at the control points vary as the curve shape is modified by an upstream connection.

MetaModelStructuredComp can be used for multi-dimensional design spaces, whereas SplineComp is restricted to one dimension.

MetaModelStructuredComp produces smooth fits through provided training data using polynomial splines of various orders. The interpolation methods include three that wrap methods in scipy.interpolate, as well as five methods that are written in pure python. For all methods, derivatives are automatically computed. The following table summarizes the methods and gives the number of points required for each.

| Method        | Order | Description                                                     |
|---------------|-------|-----------------------------------------------------------------|
| slinear       | 1     | Basic linear interpolation                                      |
| lagrange2     | 2     | Second order Lagrange polynomial                                |
| lagrange3     | 3     | Third order Lagrange polynomial                                 |
| akima         | 3     | Interpolation using Akima splines                               |
| cubic         | 3     | Cubic spline, with continuity of derivatives between segments   |
| scipy_slinear | 1     | Scipy linear interpolation. Same as slinear, though slower      |
| scipy_cubic   | 3     | Scipy cubic interpolation. More accurate than cubic, but slower |
| scipy_quintic | 5     | Scipy quintic interpolation. Most accurate, but slowest         |
| 1D-slinear    | 1     | Linear on a fixed 1D table                                      |
| 2D-slinear    | 1     | Linear on a fixed 2D table                                      |
| 3D-slinear    | 1     | Linear on a fixed 3D table                                      |
| 1D-akima      | 3     | Akima on a fixed 1D table                                       |
| 3D-lagrange2  | 2     | Second order Lagrange on a fixed 3D table                       |
| 3D-lagrange3  | 3     | Third order Lagrange on a fixed 3D table                        |

3D-lagrange3 is a sped-up version of lagrange3 with:

- Fixed 3D size instead of N-D
- Fully vectorized calculation
- Cached coefficients for each cell

| Method        | Order | Description                                                     |
|---------------|-------|-----------------------------------------------------------------|
| slinear       | 1     | Basic linear interpolation                                      |
| lagrange2     | 2     | Second order Lagrange polynomial                                |
| lagrange3     | 3     | Third order Lagrange polynomial                                 |
| akima         | 3     | Interpolation using Akima splines                               |
| cubic         | 3     | Cubic spline, with continuity of derivatives between segments   |
| scipy_slinear | 1     | Scipy linear interpolation. Same as slinear, though slower      |
| scipy_cubic   | 3     | Scipy cubic interpolation. More accurate than cubic, but slower |
| scipy_quintic | 5     | Scipy quintic interpolation. Most accurate, but slowest         |
| 1D-slinear    | 1     | Linear on a fixed 1D table                                      |
| 2D-slinear    | 1     | Linear on a fixed 2D table                                      |
| 3D-slinear    | 1     | Linear on a fixed 3D table                                      |
| 1D-akima      | 3     | Akima on a fixed 1D table                                       |
| 3D-lagrange2  | 2     | Second order Lagrange on a fixed 3D table                       |
| 3D-lagrange3  | 3     | Third order Lagrange on a fixed 3D table                        |

# These fast methods sped up our trajectory interpolants by >30x

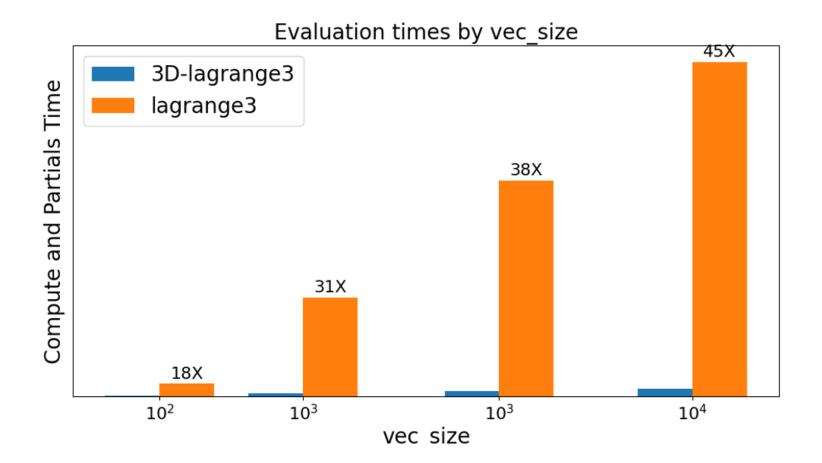

3D table dimensions: 25 x 15 x 12; 4500 points

We now have fast fixed interpolants

Be wary of using piecewise linear interpolants

# Using piecewise linear interpolants can introduce problems when using gradients

# Piecewise linear fits can be problematic in real engineering cases

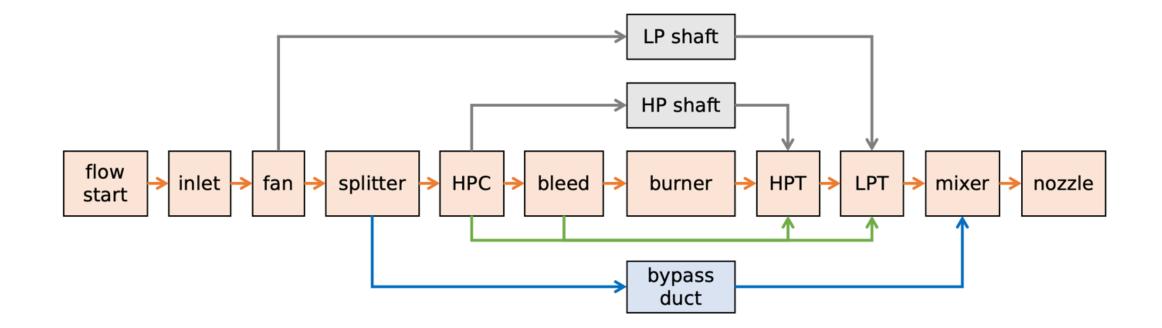

Figure courtesy Laurens Voet, MIT

# Piecewise linear fits can be problematic in real engineering cases

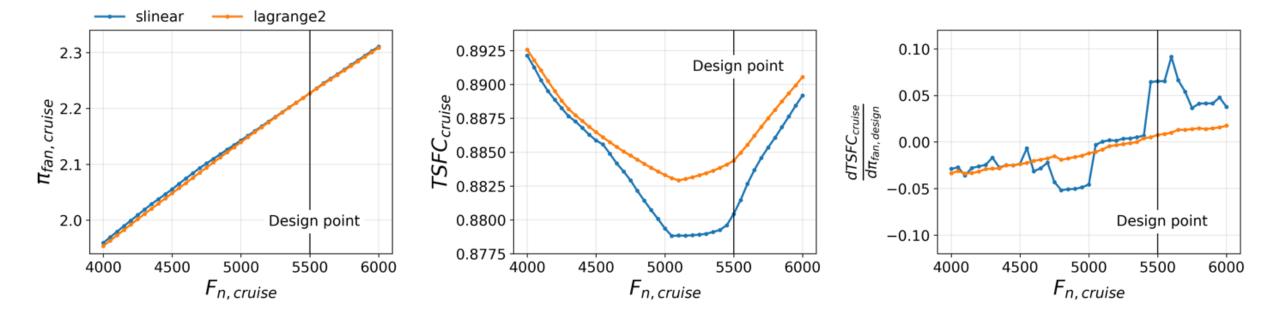

Figure courtesy Laurens Voet, MIT

We now have fast fixed interpolants

Be wary of using piecewise linear interpolants

Please critically consider what interpolants you're using, your data, and the balance of computational cost and accuracy

### Thanks!

### john.jasa@nasa.gov